## 傳真申報地價流程

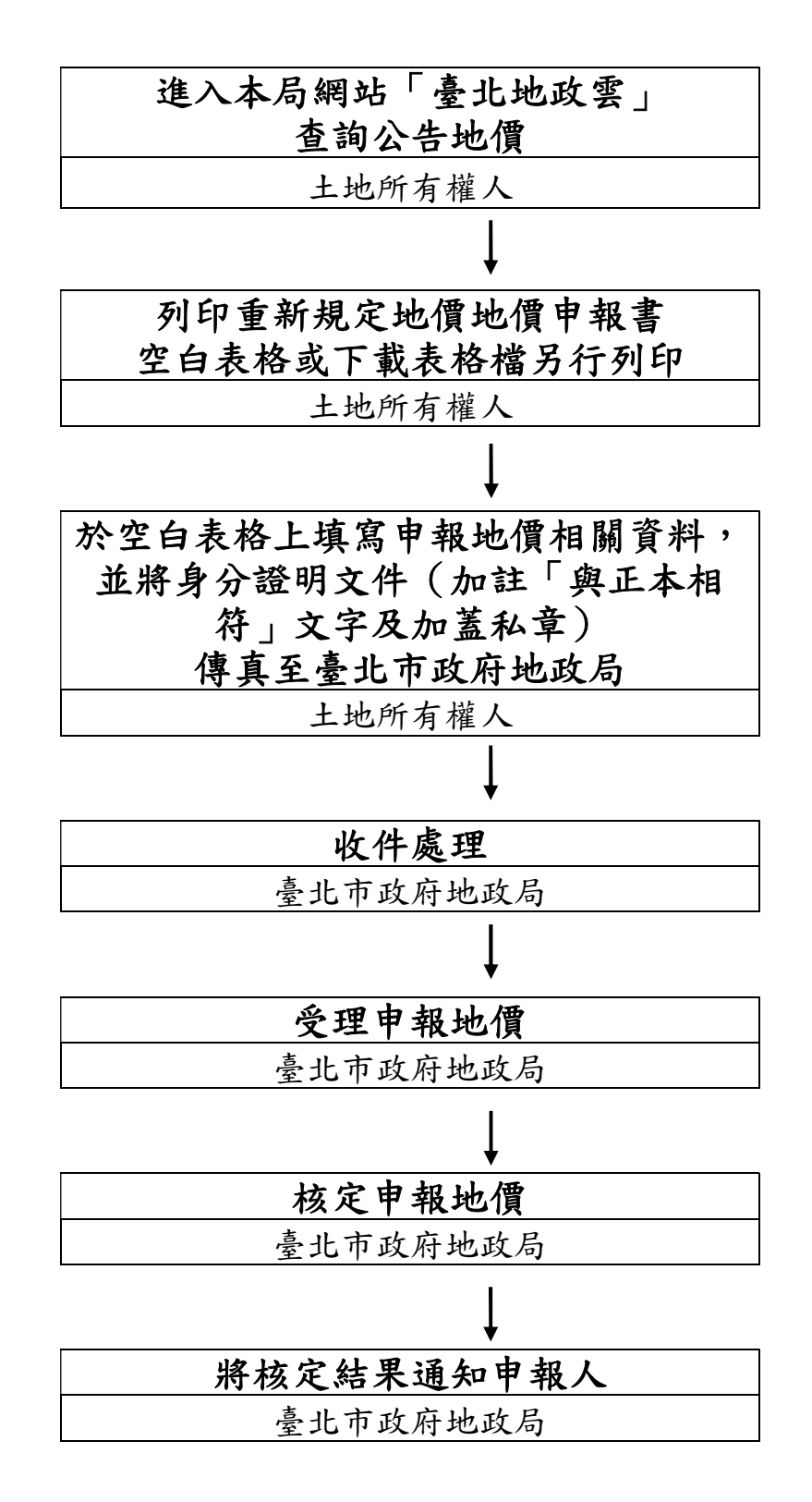